### **Table of Contents**

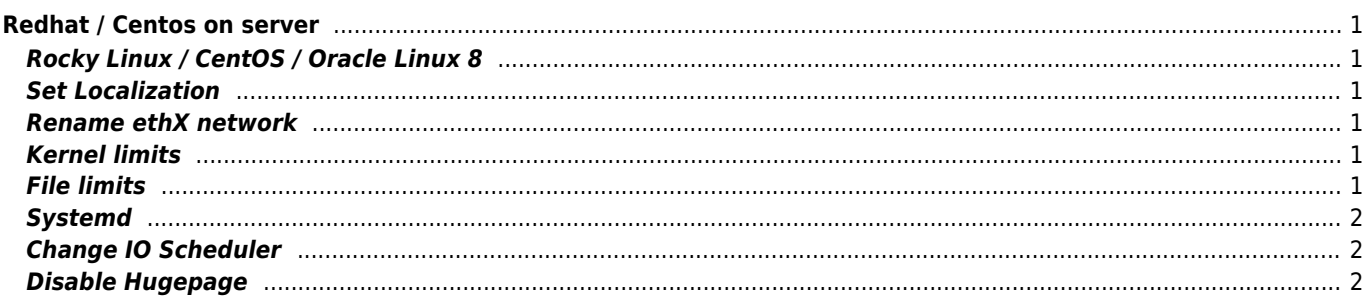

# <span id="page-1-0"></span>**Redhat / Centos on server**

# <span id="page-1-1"></span>**Rocky Linux / CentOS / Oracle Linux 8**

This is a workaround for the `postgresql.service` remaining stuck in status "deactivating": Create the file `/etc/systemd/system/postgresql.service.d/stop.conf` and put the following contents to it (without the markdown code fences above and below):

```
[Service]
```
ExecStopPost=+/usr/bin/systemctl daemon-reload

#### <span id="page-1-2"></span>**Set Localization**

```
localectl list-locales
localectl set-locale LANG=en_US.UTF-8
```
#### <span id="page-1-3"></span>**Rename ethX network**

```
/etc/udev/rules.d/70-persistent-net.rules
```
## <span id="page-1-4"></span>**Kernel limits**

```
fs.aio-max-nr = 1048576
fs.file-max = 6815744
fs.inotify.max_user_watches=524288
fs.inotify.max_user_instances = 1024
kernel.sem = 250 320000 100 1280
kernel.shmmax = 4398046511104
kernel.shmmni = 4096
net.ipv4.ip_local_port_range = 9000 65500
net.core.rmem_default = 262144
net.core. rmem_max = 4194304net.core.wmem_default = 262144
net.core.wmem_max = 1048576
net.ipv4.tcp_challenge_ack_limit = 1048576 // CVE-2016-5389
```
### <span id="page-1-5"></span>**File limits**

/etc/security/limits.d/90-nproc.conf

\* soft nofile 102400

\* hard nofile 102400

\* soft nproc 10240

\* hard nproc 10240

#### [set\\_ulimit](http://wiki.janforman.com/proxmox#set_ulimit)

/etc/pam.d/common-session /etc/pam.d/common-session-noninteractive /etc/pam.d/login

session required pam\_limits.so

#### <span id="page-2-0"></span>**Systemd**

LimitNOFILE=10000

# <span id="page-2-1"></span>**Change IO Scheduler**

/boot/grub/grub.conf

```
title Red Hat Enterprise Linux Server (2.6.18-8.el5)
     root (hd0,0)
     kernel /vmlinuz-2.6.18-8.el5 ro root=/dev/sda2 elevator=deadline
     initrd /initrd-2.6.18-8.el5.img
```
## <span id="page-2-2"></span>**Disable Hugepage**

cat /sys/kernel/mm/transparent\_hugepage/enabled

grub.conf

transparent\_hugepage=never

From: <https://wiki.janforman.com/> - **wiki.janforman.com**

Permanent link: **<https://wiki.janforman.com/linux:redhat?rev=1682502802>**

Last update: **2023/04/26 11:53**

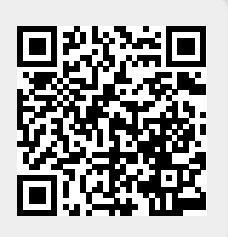